# **МИНИСТЕРСТВО ОБРАЗОВАНИЯ И НАУКИ УДМУРТСКОЙ РЕСПУБЛИКИ**

# **АВТОНОМНОЕ ПРОФЕССИОНАЛЬНОЕ ОБРАЗОВАТЕЛЬНОЕ УЧРЕЖДЕНИЕ УДМУРТСКОЙ РЕСПУБЛИКИ**

**«ТЕХНИКУМ РАДИОЭЛЕКТРОНИКИ И ИНФОРМАЦИОННЫХ ТЕХНОЛОГИЙ»**

# **3.4.1. РАБОЧАЯ ПРОГРАММА УЧЕБНОЙ ДИСЦИПЛИНЫ ОПД.03 Основы применения информационных технологий в профессиональной деятельности**

Рабочая программа учебной дисциплины разработана на основе Федерального государственного образовательного стандарта (далее – ФГОС) по профессии среднего профессионального образования (далее - СПО)

## **11.01.02 Радиомеханик**

Организация-разработчик: Автономное профессиональное образовательное учреждение Удмуртской Республики «Техникум радиоэлектроники и информационных технологий» (далее АПОУ УР «ТРИТ»)

Разработчики:

- 1. Кривоногова Е.А., директор АПОУ УР «ТРИТ»
- 2. Москова О.М., зам.директора АПОУ УР «ТРИТ»
- 3. Падерина Е.А., преподаватель АПОУ УР «ТРИТ»

Рекомендована методическим объединением профессионального цикла

Заключение №\_\_\_\_\_\_\_\_\_\_\_\_\_\_\_ от «\_\_\_\_»\_\_\_\_\_\_\_\_\_\_\_20\_\_ г.

# СОДЕРЖАНИЕ

# Наименование раздела

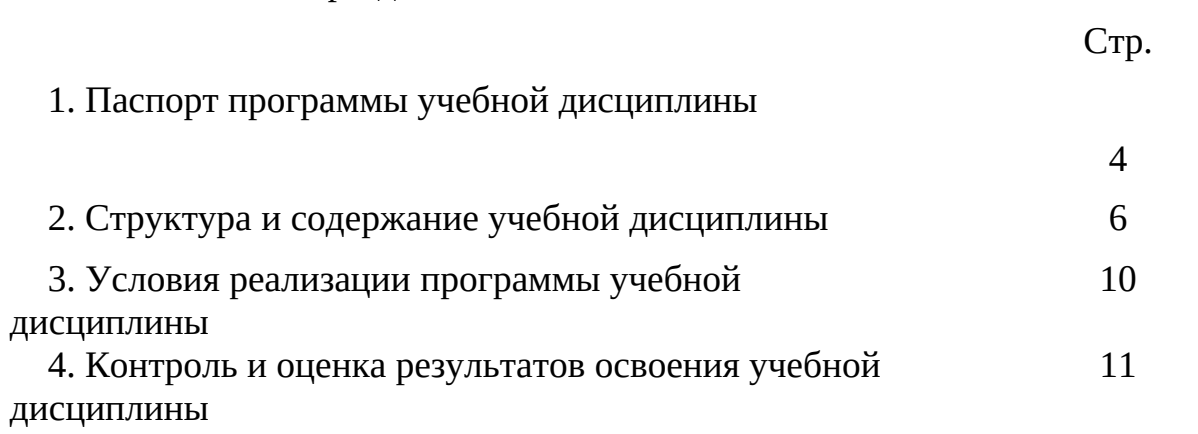

## **1. ПАСПОРТ РАБОЧЕЙ ПРОГРАММЫ УЧЕБНОЙ ДИСЦИПЛИНЫ ОПД.03 Основы применения информационных технологий в профессиональной деятельности**

#### **1.1. Область применения учебной дисциплины**

Рабочая программа учебной дисциплины " Основы применения информационных технологий в профессиональной деятельности" является частью основной профессиональной образовательной программы (дисциплина профессионального цикла) в соответствии с ФГОС по профессии СПО 11.01.02 "Радиомеханик".

### **1.2. Место учебной дисциплины в структуре основной профессиональной образовательной программы**

Дисциплина "Основы применения информационных технологий в профессиональной деятельности" входит в профессиональный цикл как общепрофессиональная дисциплина.

# **1.3. Цели и задачи дисциплины - требования к результатам освоения дисциплины**

профессиональными обучающийся в ходе освоения учебной дисциплины должен уметь:

использовать информационные ресурсы в профессиональной деятельности;

 использовать в профессиональной деятельности информационные технологии как средства автоматизации производственного процесса;

 работать с пакетами прикладных программ профессиональной направленности; должен знать:

 основные принципы, методы и свойства информационных и коммуникационных технологий, их эффективность;

- автоматизированные рабочие места (АРМ);
- прикладное программное обеспечение;
- интегрированные информационные системы;
- проблемно ориентированные пакеты прикладных программ по сфере деятельности;
- способы подключения средств информационных технологий;
- особенности применения системных программных продуктов.

В результате освоения дисциплины обучающийся должен формировать профессиональные (ПК) и общие (ОК) компетенции:

ПК 1.1. Выполнять работы по монтажу узлов и элементов радиоэлектронной аппаратуры.

ПК 1.2. Выполнять работы по монтажу узлов и элементов радиотелевизионной аппаратуры

ПК 1.3. Составлять электрические схемы соединений

ПК 1.4. Контролировать качество монтажа

ПК 1.5. Изготавливать сложные шаблоны по монтажным и принципиальным схемам с составлением таблиц укладки проводов.

ПК 2.1 Определять места установки элементов, узлов и блоков радиоэлектронной аппаратуры, радиостанций, радиоустройств и других приборов.

ПК 2.2. Макетировать схемы различной степени сложности.

ПК 2.3 Осуществлять тестовую проверку, профилактический осмотр, регулировку, техническое обслуживание и ремонт радиоэлектронной аппаратуры.

ПК 2.4 Использовать информационные технологии как средство технологического процесса настройки и технического обслуживания радиоэлектронной аппаратуры.

ПК 2.5 Осуществлять настройку мультимедиа –технологий.

ПК 3.1 Определять места установки элементов, узлов и блоков радиотелевизионной аппаратуры, приемных телевизионных антенн и других приборов.

ПК 3.2 Осуществлять тестовую проверку, профилактический осмотр, регулировку, техническое обслуживание и ремонт радиотелевизионной аппаратуры.

ПК 3.3 Использовать информационные технологии как средство технологического процесса настройки и технического обслуживания радиотелевизионной аппаратуры.

ОК 1. Понимать сущность и социальную значимость своей будущей профессии, проявлять к ней устойчивый интерес.

ОК 2. Организовывать собственную деятельность, исходя из цели и способов ее достижения, определенных руководителем.

ОК 3. Анализировать рабочую ситуацию, осуществлять текущий и итоговый контроль, оценку и коррекцию собственной деятельности, нести ответственность за результаты своей работы. ОК 4. Осуществлять поиск информации, необходимой для эффективного выполнения профессиональных задач.

ОК 5. Использовать информационно-коммуникационные технологии

ОК 6. Работать в команде, эффективно общаться с коллегами, руководством, клиентами.

ОК 7. Исполнять воинскую обязанность, в том числе с применением полученных профессиональных знаний

# **1.4. Рекомендуемое количество часов на освоение программы дисциплины**

Количество максимальной учебной нагрузки обучающегося 45 часов, в том числе:

- обязательной аудиторной учебной нагрузки обучающегося 30 часов;
- самостоятельной работы обучающегося 15 часов.

# **2. СТРУКТУРА И СОДЕРЖАНИЕ УЧЕБНОЙ ДИСЦИПЛИНЫ**

# **2.1. Объем учебной дисциплины и виды учебной работы**

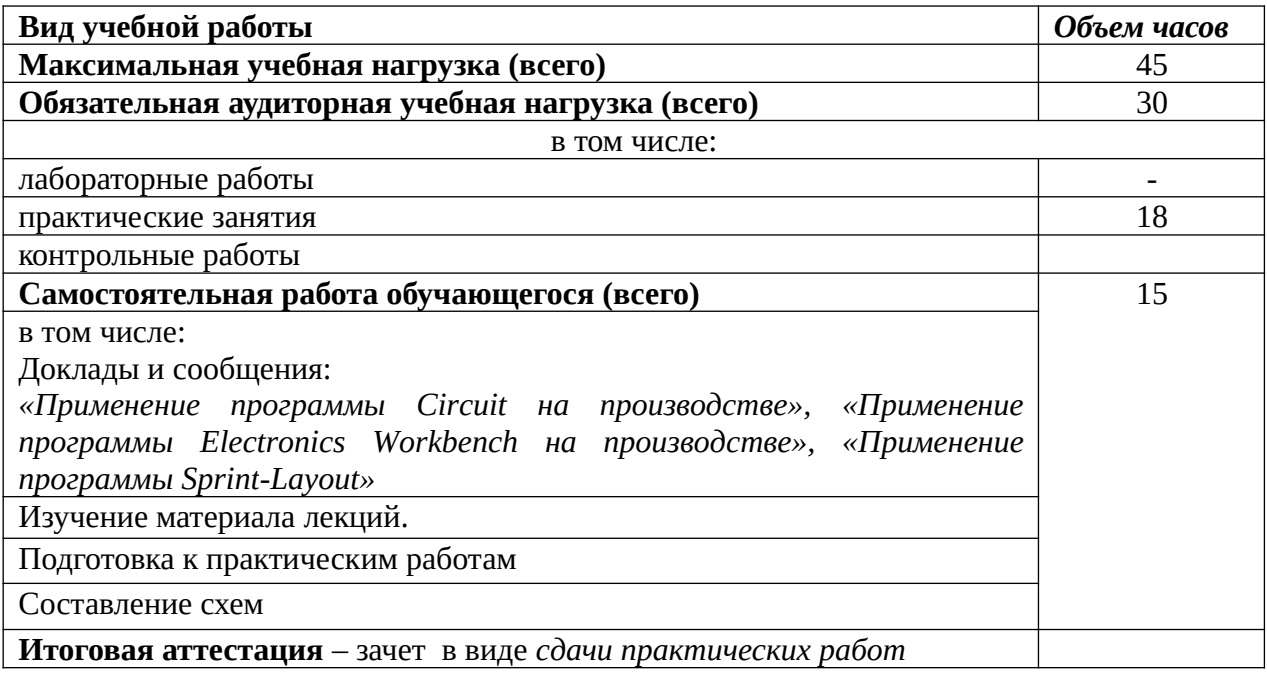

# **2.2. Тематический план и содержание учебной дисциплины наименование дисциплины «Информационные технологии в профессиональной деятельности»**

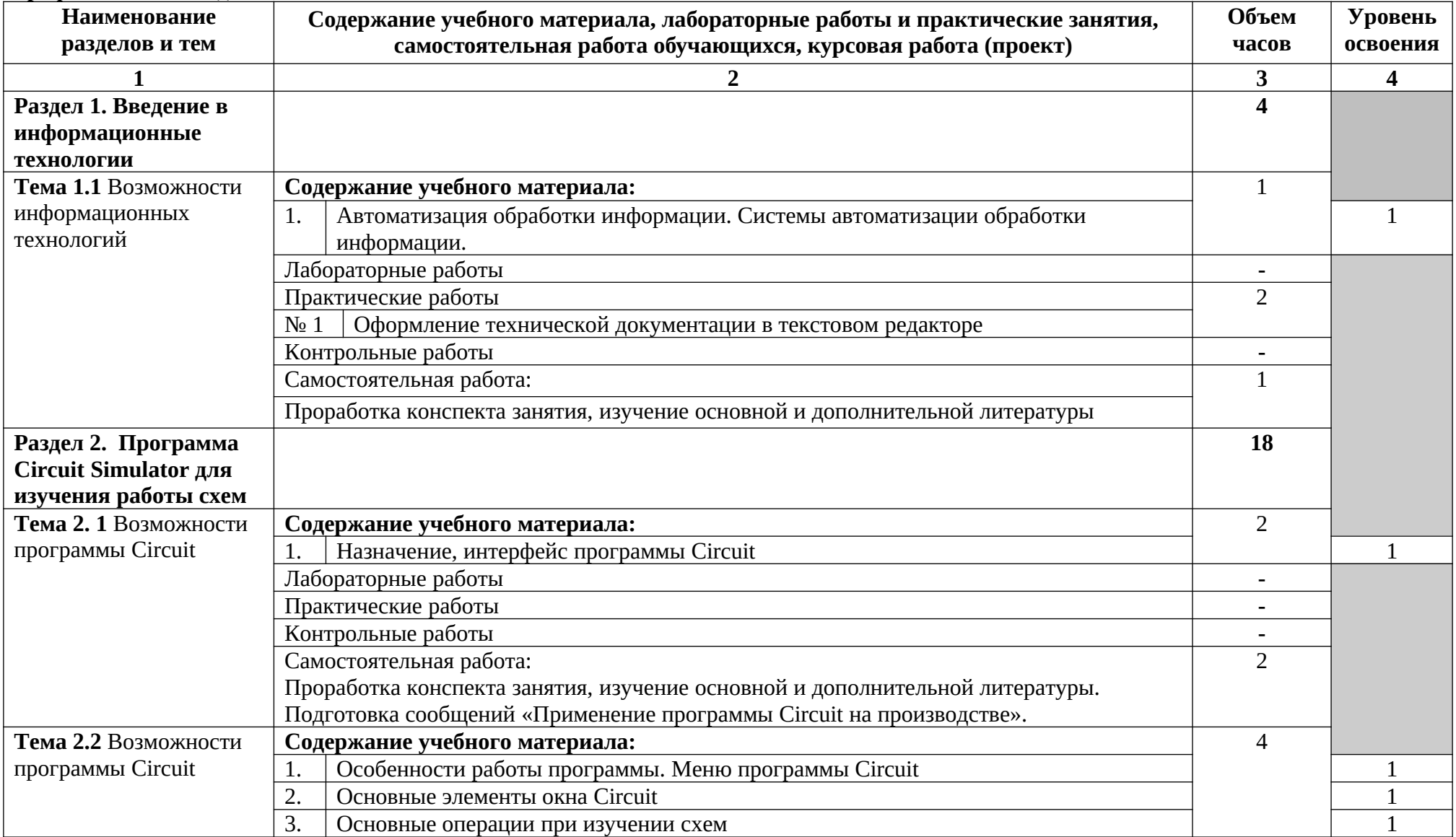

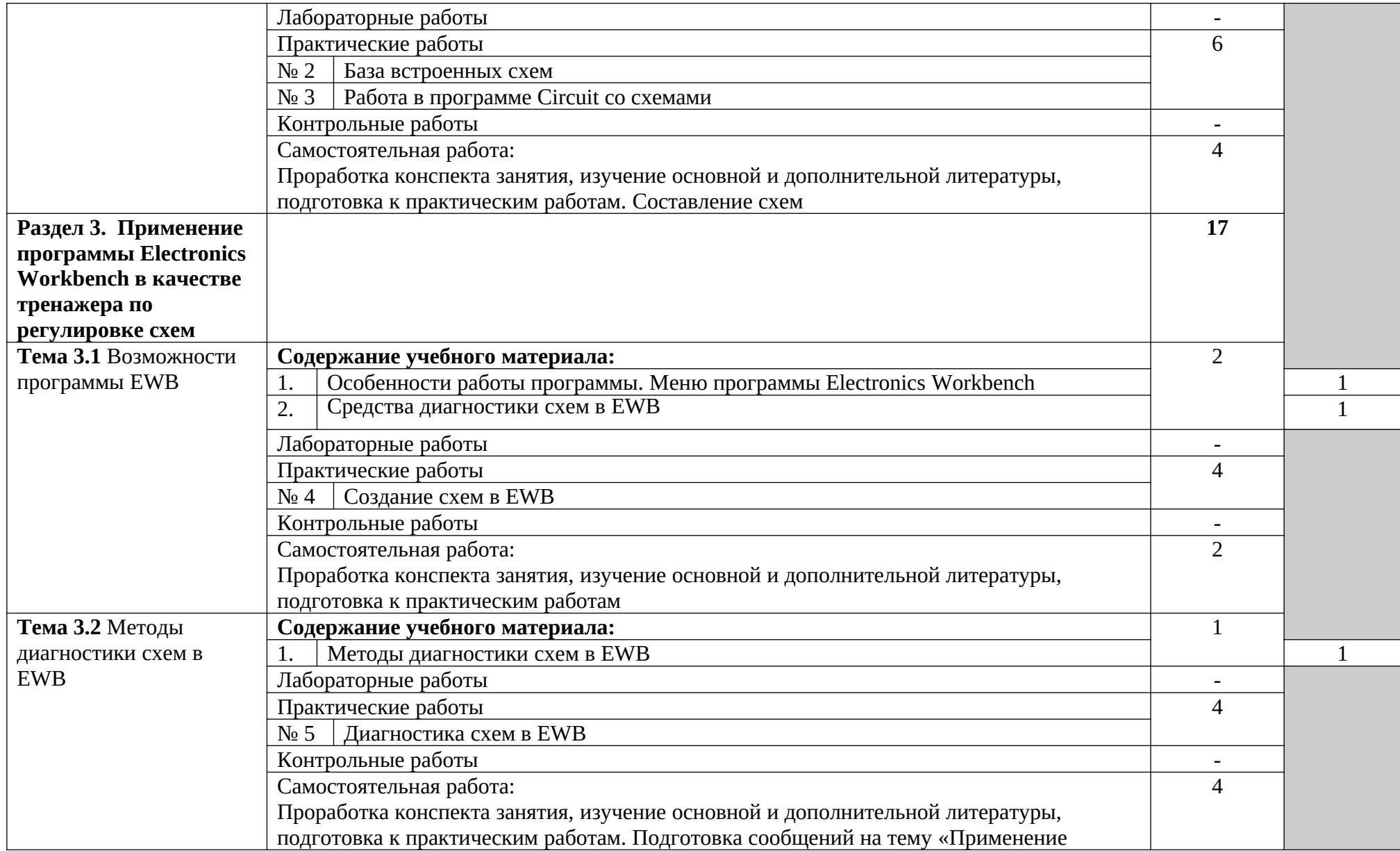

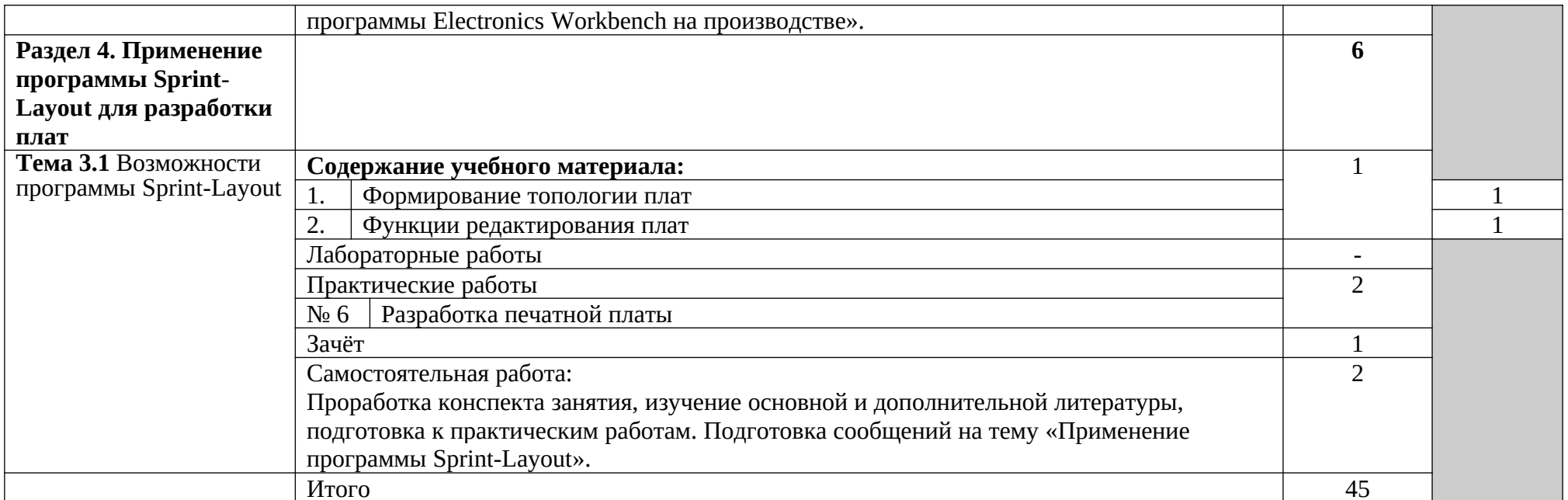

# **3. УСЛОВИЯ РЕАЛИЗАЦИИ УЧЕБНОЙ ДИСЦИПЛИНЫ**

#### **3.1. Требования к минимальному материально-техническому обеспечению**

Реализация учебной дисциплины требует наличия учебного кабинета информационнокоммуникационных технологий.

### **Оборудование учебного кабинета:**

1. посадочные места по количеству обучающихся;

- 2. рабочее место преподавателя;
- 3. комплект сетевого оборудования, обеспечивающий соединение всех компьютеров,

установленных в кабинете в единую сеть, с выходом через сервер в Интернет;

4. аудиторная доска для письма;

5. компьютерные столы по числу рабочих мест обучающихся;

6. вентиляционное оборудование, обеспечивающие комфортные условия проведения занятий.

### **Технические средства обучения:**

1. мультимедиа проектор;

2. персональные компьютеры с программным обеспечением.

### **3.2. Информационное обеспечение обучения**

# **Перечень рекомендуемых учебных изданий, Интернет-ресурсов, дополнительной литературы**

# *Основные источники:*

- 1. Гохберг Г.С. Информационные технологии: учебник для СПО. М.: Академия, 2012 г.
- 2. Михеева Е.В. Информационные технологии в профессиональной деятельности: учебное пособие для СПО. – М.: Проспект, 2010 г.
- 3. Михеева Е.В. Практикум по информационным технологиям в профессиональной деятельности: учебное пособие для СПО. – М.: Проспект, 2009 г.

## *Дополнительные источники***:**

- 1. Полещук Н., Савельева В. AutoCAD 2007. СПб 2006г.
- 2. Цветкова А.В. Информатика и информационные технологии: конспект лекций. М.: Эксимо, 2008 г.
- 3. Черных И.В. «Моделирование электротехнических устройств в MatLab, SimPowerSystems и Simulink». – Питер, 2008 г.
- 4. Шафрин Ю.А. Информационные технологии М.: Лаборатория базовых знаний, 1998 г.
- 5. Шафрин Ю.А. Информационные технологии: В 2-х частях. Ч.1 Основы информатики и информационных технологий. – М.:Бином, 2003.
- 6. Шафрин Ю.А. Информационные технологии: В 2-х частях. Ч.2 Офисная технология и информационные системы. – М.:Бином, 2003.

## *Интернет-ресурсы:*

- 1. www.infojournal.ru сайт журнала «Информатика и образование»
- 2. www.intuit.ru/courses.html сайт Интернет-университета информационных технологий
- 3. http://informatics.meeme.ru/moodle/ сайт дистанционной подготовки по информатике.

# **4. КОНТРОЛЬ И ОЦЕНКА РЕЗУЛЬТАТОВ ОСВОЕНИЯ УЧЕБНОЙ ДИСЦИПЛИНЫ**

Контроль и оценка результатов освоения учебной дисциплины осуществляется преподавателем в процессе проведения практических занятий и лабораторных работ, тестирования, а также выполнения обучающимися индивидуальных заданий, проектов, исследований.

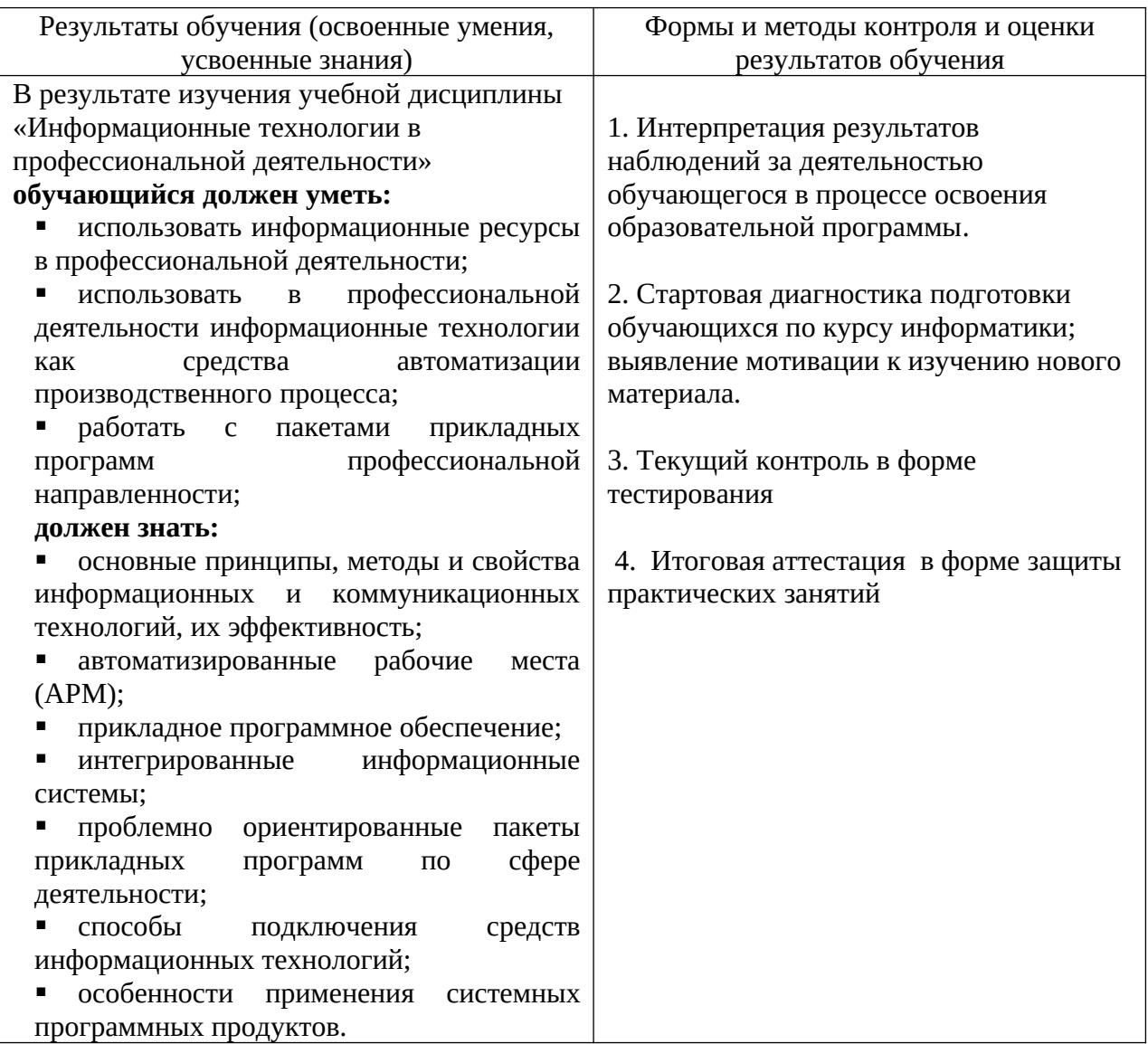

## **Контроль и оценка результатов общих и профессиональных компетенций**

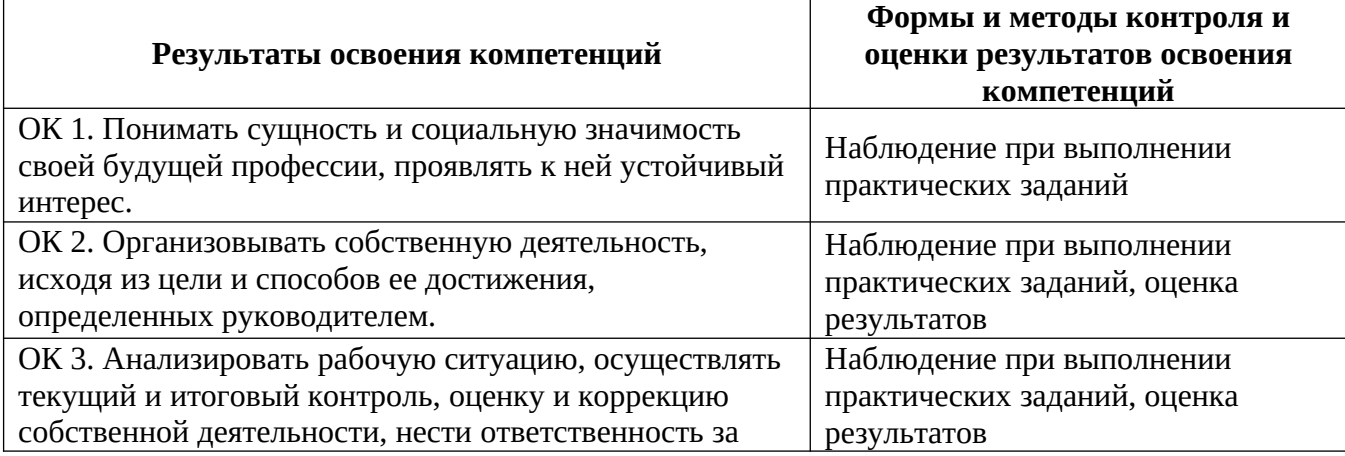

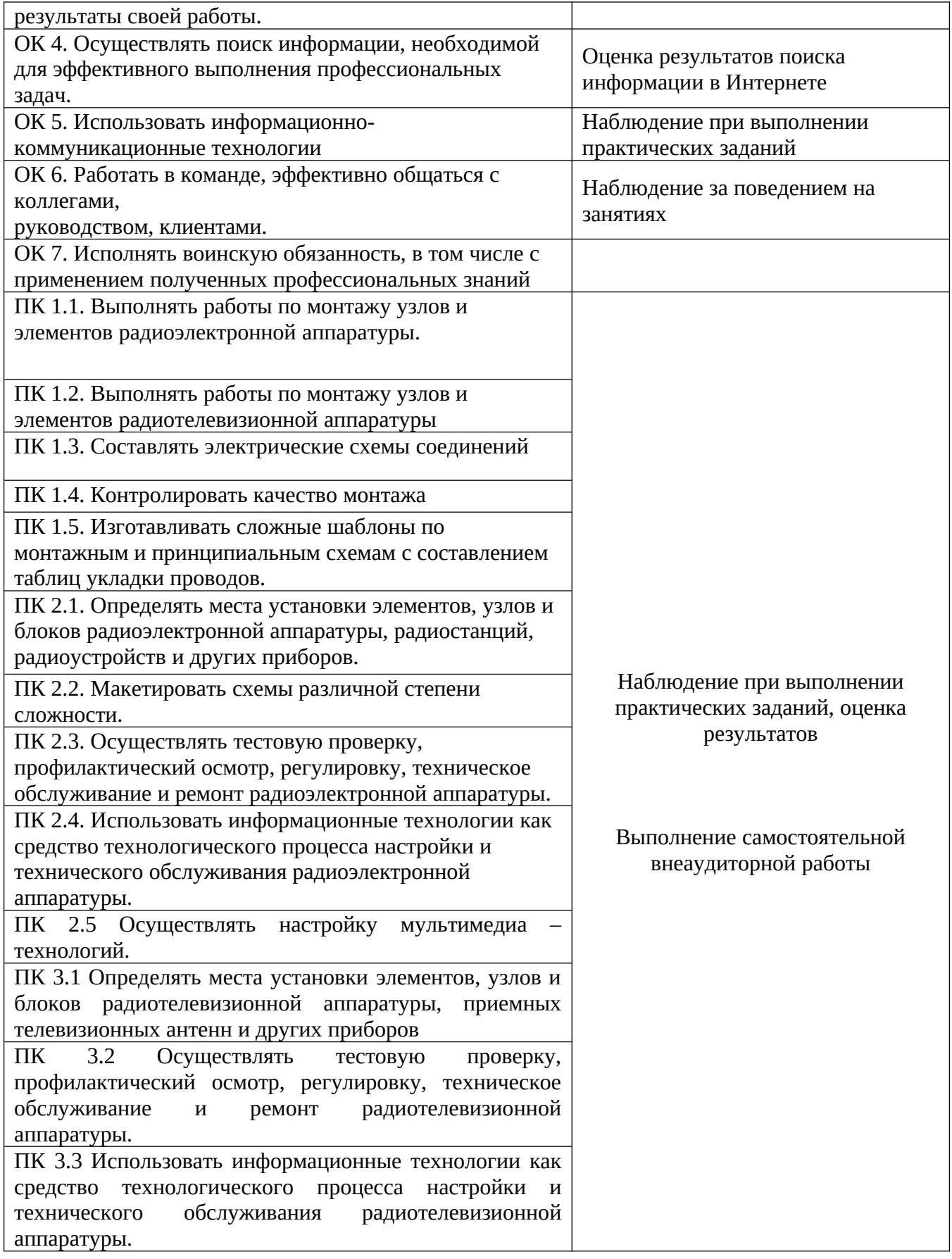